Beyond The Compiler: Advanced Tools for Better Productivity

# **Gábor Horváth xazax.hun@gmail.com**

#### **Agenda**

- **What are compilers? Where to find them?**
- **The high level picture of compiler development**
- **Tools, you should use**
- **Demo, Demo, Demo, Demo, Demo, ...**
	- Things will break, be gentle

#### **Compilers**

- **Compile from Source Language to Target Language**
	- $-C++ \rightarrow X86$ , Haskell  $\rightarrow C$
- The further the two languages the **more complex the compiler**
- **Complex software utilizing almost every area of Computer Science**

# **Where can we find compilers?**

- **Native languages, interpreted languages (bytecode, JIT), preprocessing**
- **Machine Learning**
	- TensorFlow AXL

# ● **Big Data**

- Apache Flink: Serialization
- Apache Spark
- **Browsers, configurations**
- **GPU Drivers**

# **Complexity of a Compiler**

# **• Most of CS theory in practice**

- Greedy algorithms (register allocation)
- Heuristic search (instruction scheduling)
- Graph algorithms (dead code elimination)
- Deterministic automaton (lexing)
- Fixed point algorithms (dataflow analysis)
- Math: lattice, number theory, graph reduction, …

#### **Trade-of**

- **Register usage vs run time**
- **Code size vs run time**
- **Time spent optimizing vs time spent running**
- **Security vs performance**

#### **Architecture**

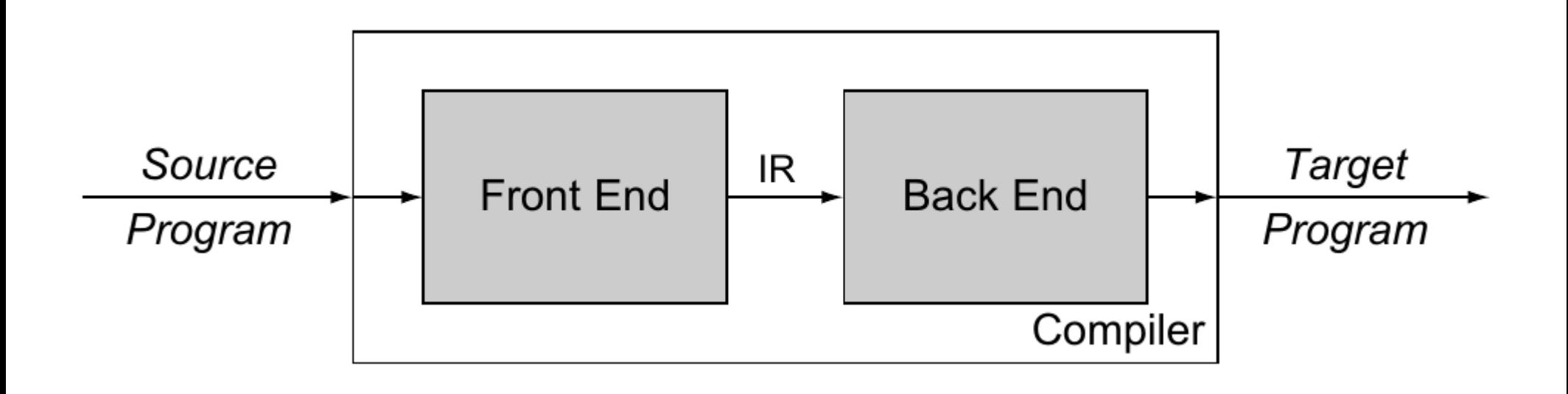

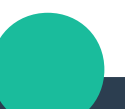

#### **Architecture**

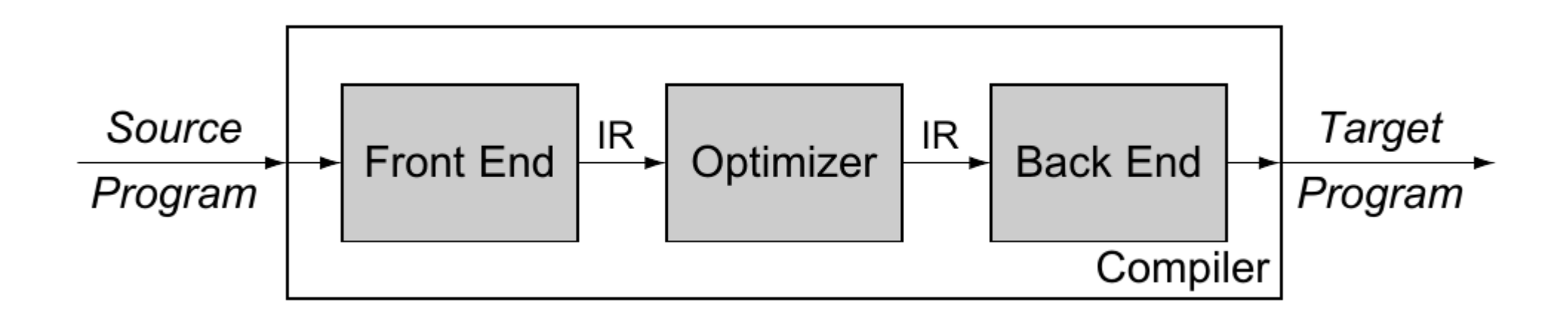

#### **Architecture**

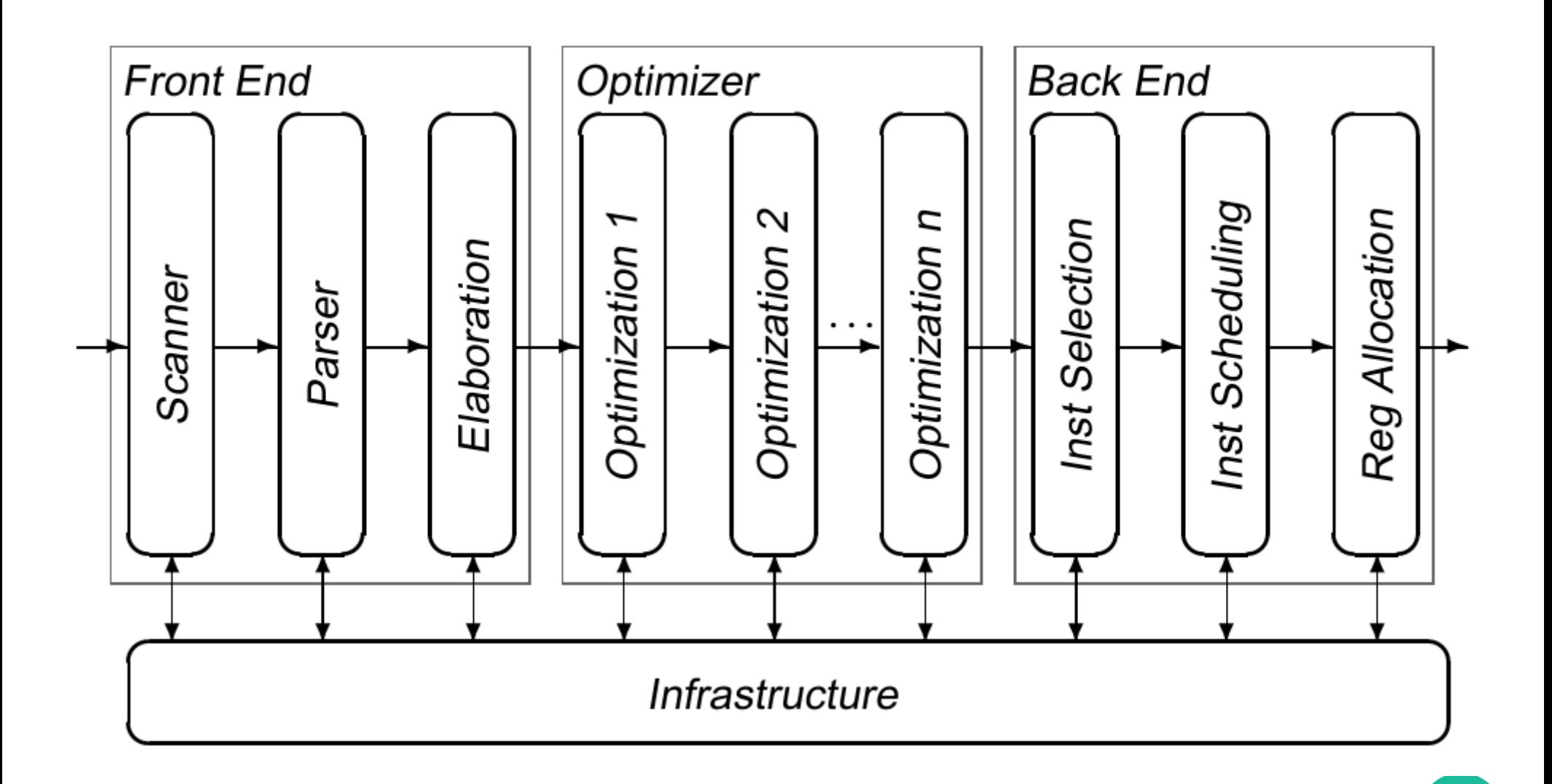

#### **Architecture – LLVM**

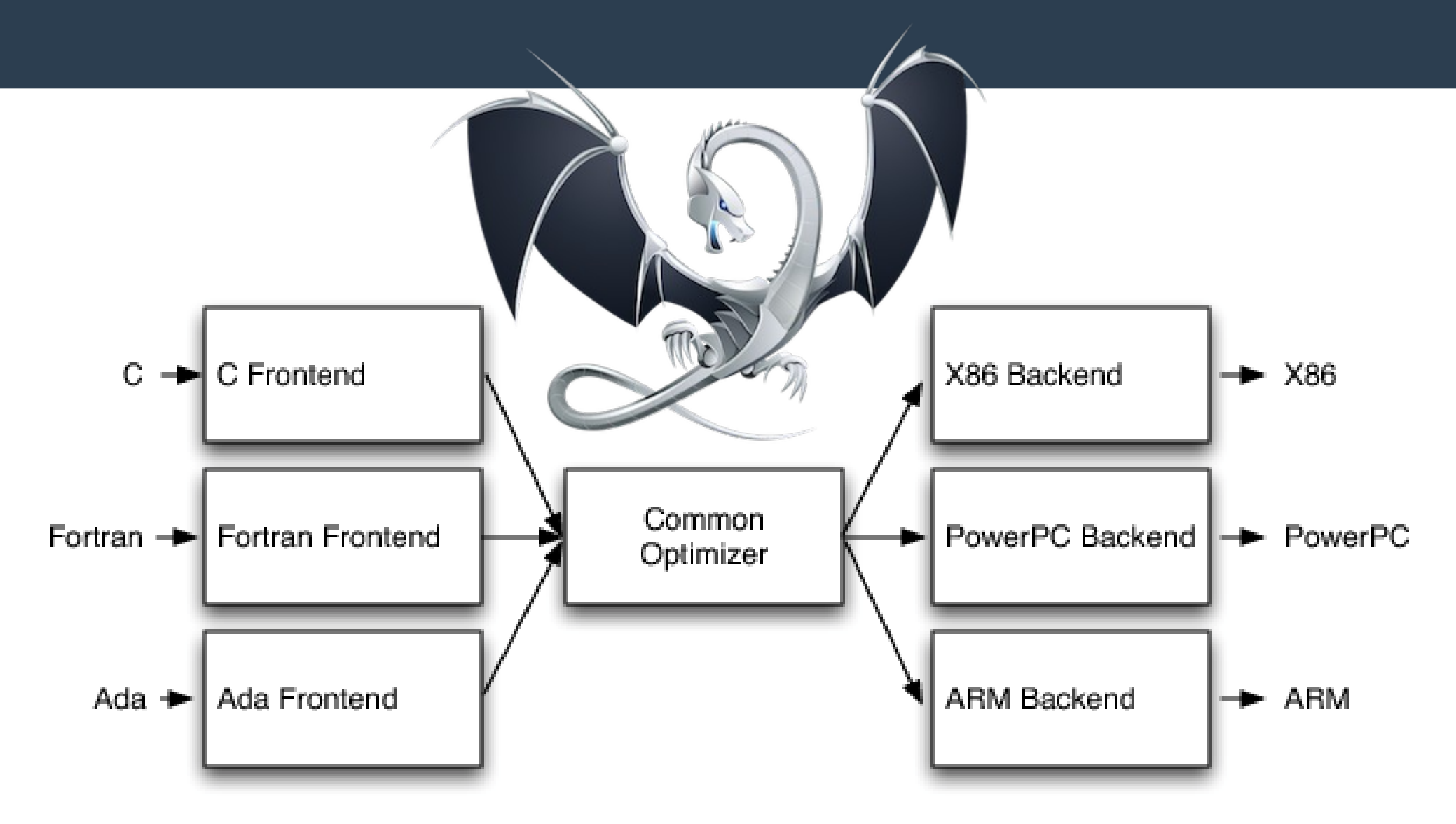

#### **Architecture – For Real**

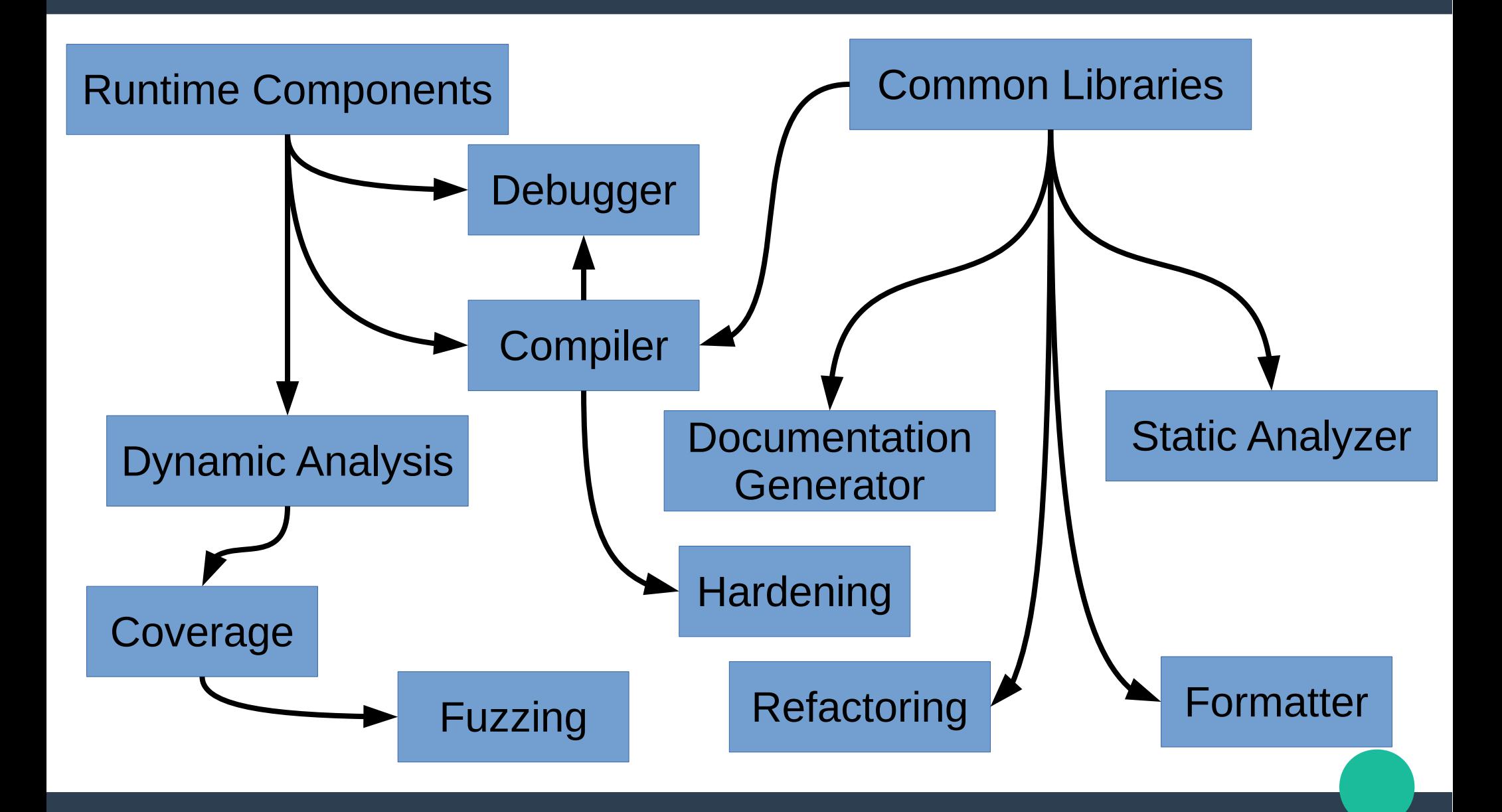

#### **What are the Expectations?**

• **Demo (inc.cpp, fact.cpp, loop.cpp)** 

- **To generate correct code**
- **To generate fast code**
- **Help to find bugs**
	- Advice: -Wall -Wextra

# **Undefined behavior**

● **Demo (undefined.cpp)**

- How scary it is?
- **How to detect it?**
- **The dark middle ages are (almost) over**

# **Static Analysis**

- **Analyze the code without running it**
- **Formatting**
- **Optimization**
- **Warnings**
	- First line of defense
	- Enable them and keep the build clean!
- **Clang-tidy**
	- Errors, Performance Smells, Refactoring
- **Clang Static Analyzer**

# **Clang Format Demo**

- **Demo (format.cpp)**
- **Reflow comments**
- **Reflow string literals**
- **Respect macros**
- **Respect column limits** 
	- Tex for code
- **Productivity boost**

# **Clang Static Analyzer Demo**

● **Demo (memory.cpp)**

- **Deep analysis**
- **Takes more time than compilation**
- **Sources of unknown**
	- Conservative approach

# **Dynamic Analysis**

#### ● **Sanitizers**

- Memory Sanitizer
- Address Sanitizer
- Thread Sanitizer
- Undefined Behaviour Sanitizer
- Bonus!

● **[https://www.youtube.com/watch?v=V](https://www.youtube.com/watch?v=V2_80g0eOMc) [2\\_80g0eOMc](https://www.youtube.com/watch?v=V2_80g0eOMc)**

### **Sanitizer Demo**

- **Demo**
	- memory.cpp, thread.cpp, ubsan.cpp, dead.cpp
- Occasionally run tests with sanitizers
- **Need good coverage**
- **Not all platforms are supported**
- **Not all combinations are supported**
- Optimizations can backfire!

# **Sanitizer Idea**

- If the compiler can optimize upon, the **sanitizer find the issue**
	- Not quite there yet
- **If the compiler does surprising optimization and the sanitizers do not find it**
	- Report a bug: it is either a sanitizer or a compiler bug

#### **How good is your coverage?**

- **Sanitizers only useful with reasonable coverage**
- Should have a way to measure it
- **Multiple coverage measures can be defined** 
	- Line, statement, branch, condition, path, …
- **SanitizerCoverage** 
	- Used with tools
- **GCOV like coverage, compatible with gcc**
- **Source based coverage**

#### **Source Based Coverage Demo**

• **Demo (memory.cpp)** 

#### ● **Usage**

- clang++ -fprofile-instr-generate -fcoveragemapping a.cpp
- LLVM\_PROFILE\_FILE="a.profraw" ./a.out
- llvm-profdata merge -sparse a.profraw -o a.profdata
- llvm-cov show ./a.out -instr-profile=foo.profdata

#### **Coverage Sanitizer Demo**

● **Demo (memory.cpp)**

- **Edge, BB, Func**
	- clang++ -fsanitize-coverage=func a.cpp
	- UBSAN\_OPTIONS=coverage=1 ./a.out
	- sancov a.sancov -not-covered-functions a.out

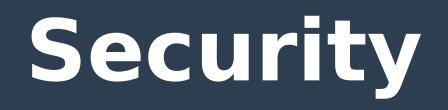

- **Optimization + Security ?!**
- **Demo (memset.cpp)**

- What is the solution?
	- memset\_solution.cpp

# **Security!**

- **[http://blog.quarkslab.com/clang-hardenin](http://blog.quarkslab.com/clang-hardening-cheat-sheet.html) [g-cheat-sheet.html](http://blog.quarkslab.com/clang-hardening-cheat-sheet.html)**
- **Checked Memory functions** 
	- -D\_FORTIFY\_SOURCE=2
- **Address Space Randomization** 
	- -fpie -pie
- **Additional Protection**
	- -fstack-protector, -fsanitize=safe-stack, -fsanitize=cfi
	- -Wformat -Wformat-security -Werror=format-security

# **Fuzz Testing!**

- **Did we cover the critical cases?**
- **Measure the coverage, and create input to increase it!**
	- Coverage-guided, evolutionary
- **<http://llvm.org/docs/LibFuzzer.html>**
- **Sanitizers + Fuzzing = <3**
- **Heartbleed within minutes**
	- [https://www.youtube.com/watch?v=qTkYDA0E](https://www.youtube.com/watch?v=qTkYDA0En6U) [n6U](https://www.youtube.com/watch?v=qTkYDA0En6U)

#### **Lambda Calculus**

#### **expr = var**

- **| "λ", var, ".", exp**
- **| expr, " ", expr**
- **| "(", expr, ")";**
- **Haskell like, dynamicly typed language**
	- Church, 1930
- **λx.λy.x True**
- **λp.λa.λb.p a b If p Then a Else b**

#### **Fuzz Testing Demo**

- **Demo**
	- Lambda

# **Fuzz Testing**

# ● **Harder for multi layered application**

– E.g., testing sema

### ● **Harder to test correctness**

- Semantics preserving transformation on inputs
- Behavioral equivalence
- **Can use initial corpus**
- **The fuzzed application should be deterministic and preferably fast**
	- To be coverage guided

# **Link Time Optimization**

- **Usually the larger context available the more optimization possibilities can be found by the compiler**
- **Translation units are a natural barrier**
- **Needs more memory, less scalable**
- **Can work across language boundaries**
- Needs linker plugin support, key flag: -flt
- **[http://hubicka.blogspot.hu/2014/04/linktime-optimiz](http://hubicka.blogspot.hu/2014/04/linktime-optimization-in-gcc-2-firefox.html) [ation-in-gcc-2-firefox.html](http://hubicka.blogspot.hu/2014/04/linktime-optimization-in-gcc-2-firefox.html)**

# **Profile Guided Optimization**

- **Instead of static estimates use run time statistics for cost models (still estimation)**
- **Sampling vs Instrumentation**
	- Completely separate methods
	- Sampling needs debug symbols (at least line tables)
	- Some formats need conversion
- **Instrumentation**
	- clang++ -O2 -fprofile-instr-generate a.cc -o a
	- LLVM\_PROFILE\_FILE="a-%p.profraw" ./a
	- llvm-profdata merge -output=a.profdata a-\*.profraw
	- clang++ -O2 -fprofile-instr-use=a.profdata a.cc -o a

# **Big Picture**

- **Turn compiler warnings on and keep the build clean**
- **Run clang format in the editor**
- **Occasional test runs with sanitizers**
	- Record coverage precisely
- **Occasional runs of Static Analyzer**
- **Occasional runs of Clang Tidy**
- **Develop fuzzing for security/mission critical parts**
- **Run LTO and PGO on release builds only**
- **Track false positives, differential view** 
	- <https://github.com/Ericsson/codechecker>

#### **There are more tools beyond the compiler! :)**

# **Thanks for the attention! Questions?**

#### **Bonus!**

- Write standard conforming code!
- **<http://blog.regehr.org/archives/1307>**
- **Upcoming Type Based Alias Analysis sanitizer**